[www.cknow.de](http://www.cknow.de/)

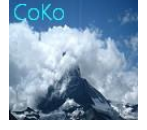

Internetshop Plattform CoKo

 [www.cknow.info](http://www.cknow.info/) ----------------------------------------------------------------------------------------------------

# Win10 Installation Funktionen

Dieses Dokument ist urheberrechtlich geschützt Alle Screenshoots sind selbst fotografiert und stammen von Win10 Für Inhalte von link´s oder Unterlinks übernehme ich keinerlei Verantwortung . Es gelten die Allgemeinen Geschäftsbedingungen von Computer & Kommunikation.<br>Trotz sorgfältiger Ausarbeitung können oder Unvollständigkeiten auftreten. Trotz sorgfältiger Ausarbeitung können Es wird keinerlei Haftung für oder Datenverlust jeder Art übernommen. Verfasser Heinz-Otto Weißbrich 2016

\_\_\_\_\_\_\_\_\_\_\_\_\_\_\_\_\_\_\_\_\_\_\_\_\_\_\_\_\_\_\_\_\_\_\_\_\_\_\_\_\_\_\_\_\_\_\_\_\_\_\_\_\_\_\_\_\_\_\_\_\_\_\_\_\_\_\_

www.cknow.de

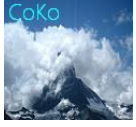

**Internetshop Plattform CoKo** 

www.cknow.info

## Inhaltsverzeichnis

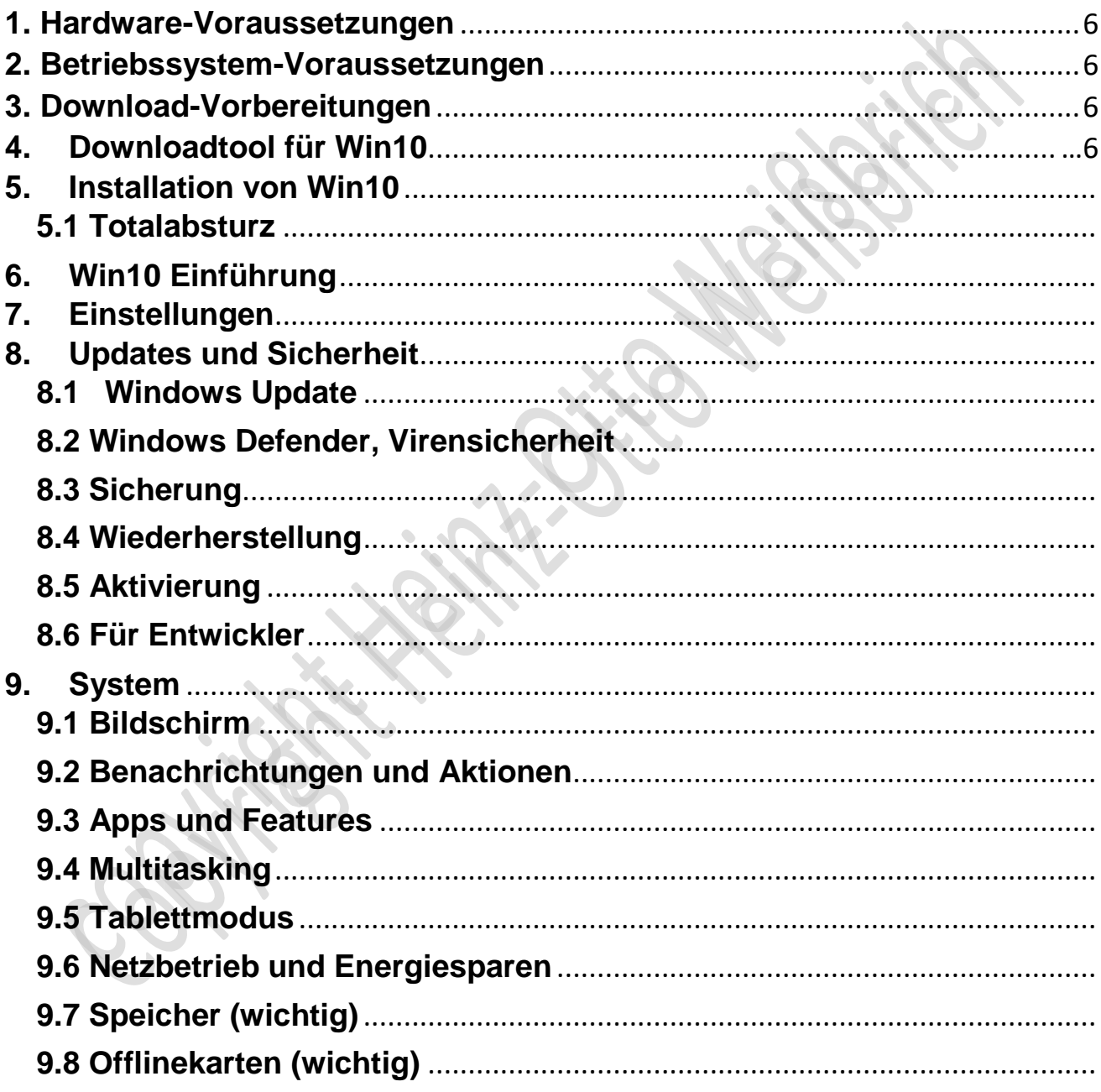

www.cknow.de

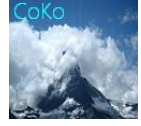

**Internetshop Plattform CoKo** 

www.cknow.info

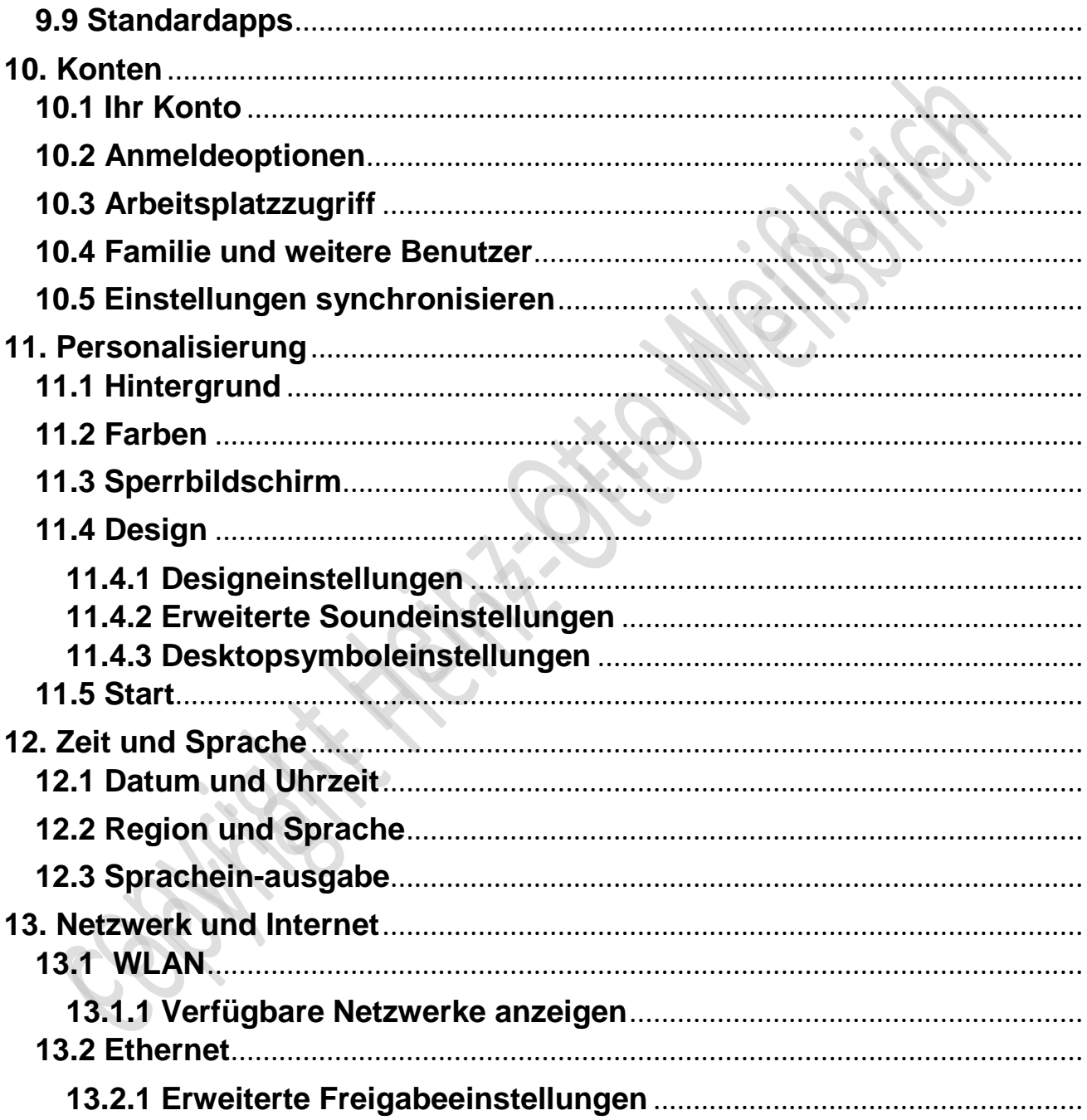

Dieses Dokument ist urheberrechtlich geschützt Alle Screenshoots sind selbst fotografiert und stammen von Win10 Für Inhalte von link's oder Unterlinks übernehme ich keinerlei Verantwortung. Es gelten die Allgemeinen Geschäftsbedingungen von Computer & Kommunikation. Trotz sorgfältiger Ausarbeitung können oder Unvollständigkeiten auftreten. Es wird keinerlei Haftung für oder Datenverlust jeder Art übernommen. Verfasser Heinz-Otto Weißbrich 2016

www.cknow.de

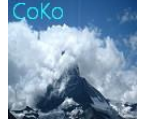

**Internetshop Plattform CoKo** 

#### www.cknow.info

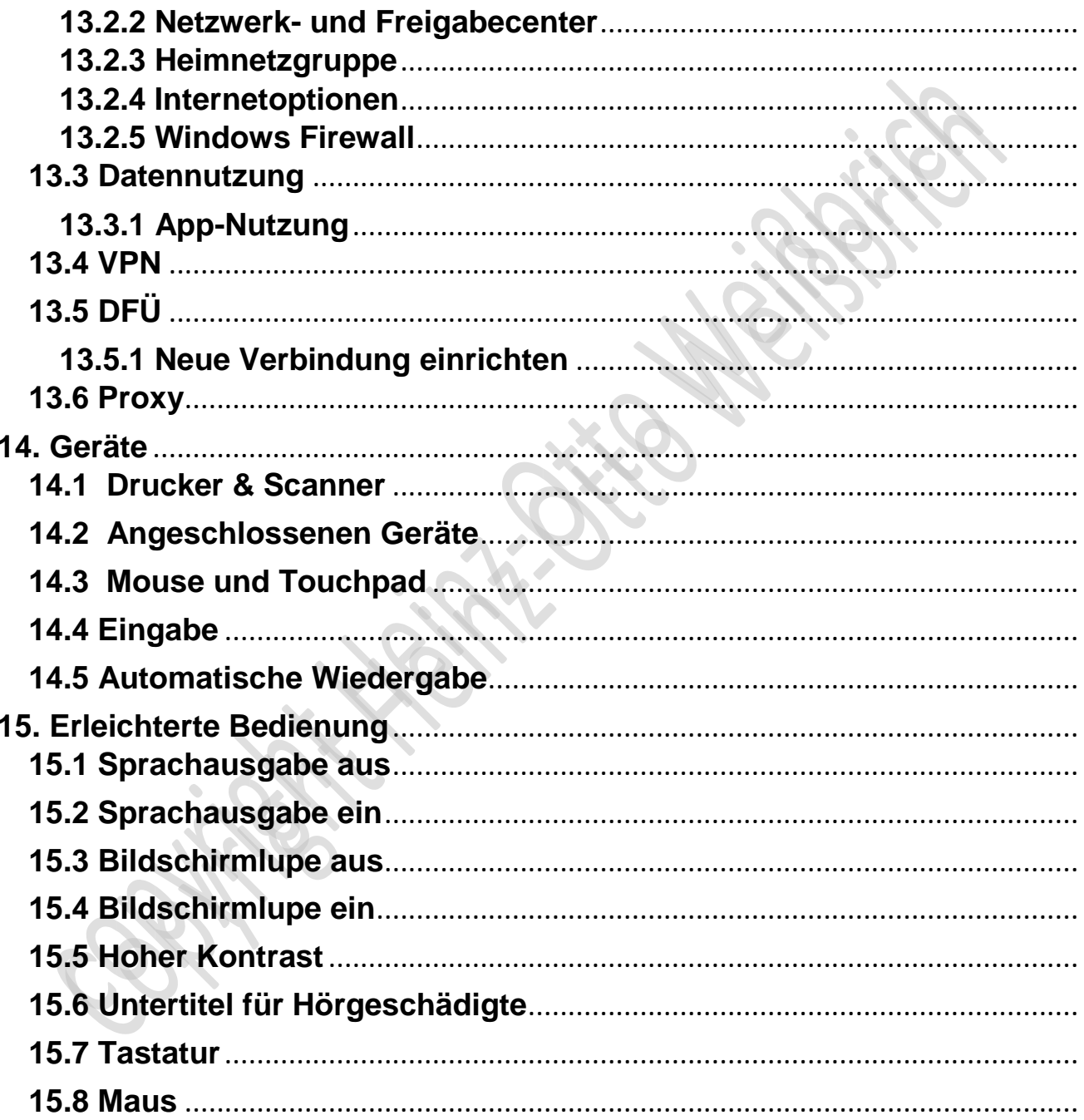

www.cknow.de

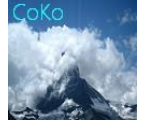

**Internetshop Plattform CoKo** 

www.cknow.info

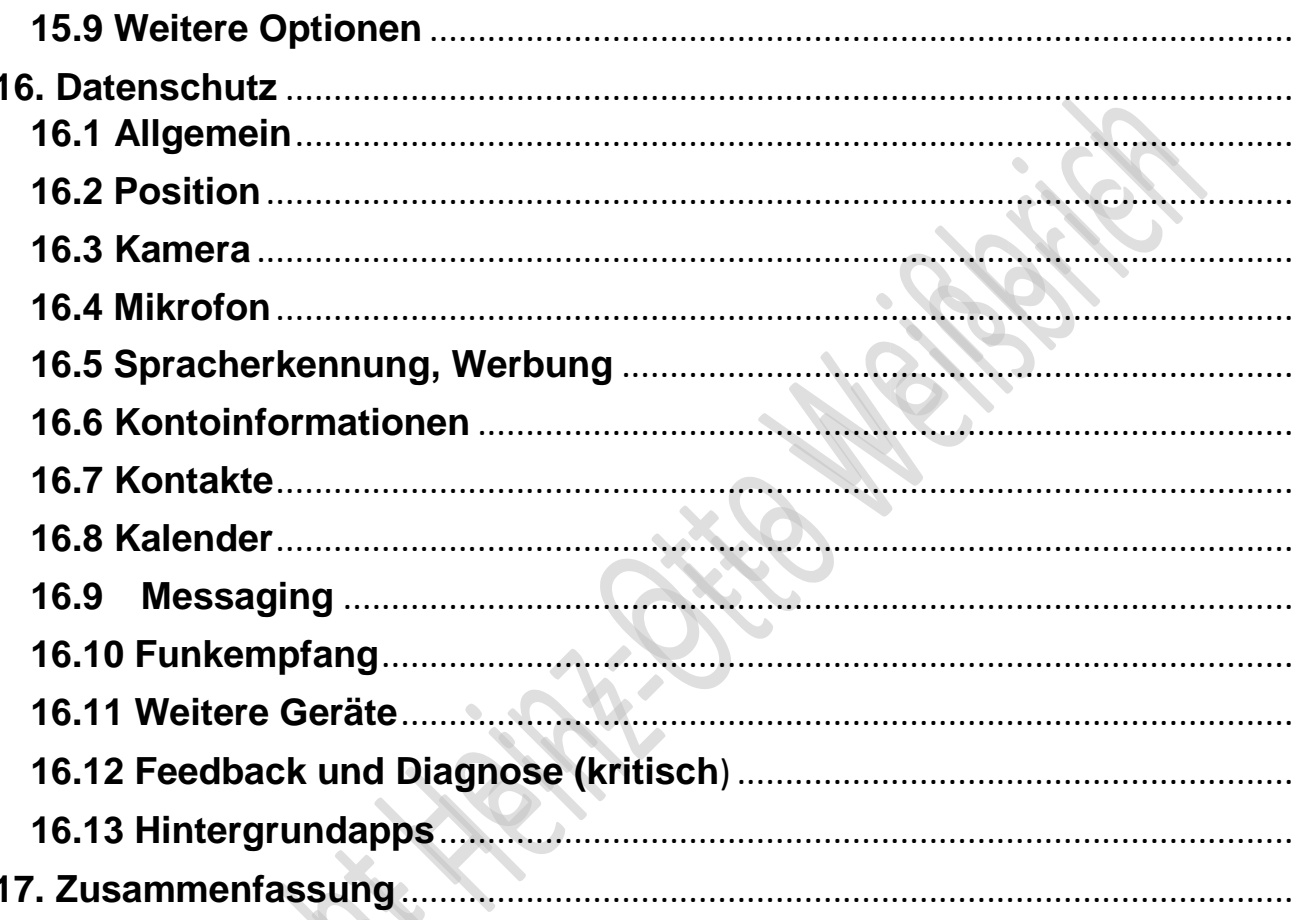

Dieses Dokument ist urheberrechtlich geschützt

Alle Screenshoots sind selbst fotografiert und stammen von Win10

Für Inhalte von link's oder Unterlinks übernehme ich keinerlei Verantwortung.

Es gelten die Allgemeinen Geschäftsbedingungen von Computer & Kommunikation.

Trotz sorgfältiger Ausarbeitung können oder Unvollständigkeiten auftreten. oder Datenverlust jeder Art übernommen. Es wird keinerlei Haftung für

Verfasser Heinz-Otto Weißbrich 2016

[www.cknow.de](http://www.cknow.de/)

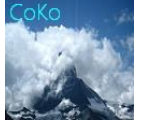

Internetshop Plattform CoKo

 [www.cknow.info](http://www.cknow.info/) ----------------------------------------------------------------------------------------------------

#### <span id="page-5-0"></span>**1. Hardware-Voraussetzungen**

- Prüfen, ob Ihr Rechner die Hardware-Voraussetzungen hat
- Mit [http://windows.microsoft.com/de-de/windows/which](http://windows.microsoft.com/de-de/windows/which-operating-system)[operatingsystem](http://windows.microsoft.com/de-de/windows/which-operating-system)
- Prozessor mit mindestens 1 GB
- Festplatten-Partition mit mindestens 30 GB für 32 Bit Rechner und für 64 Bit-Rechner ca. 40 GB
- 1 GB-Ram für 32 Bit und 2 GB-Ram für 64 Bit
- Grafikkarte mit DirectX 9 oder höher und WDDM 10 Treiber
- Display-Auflösung: 1024 x 600

#### <span id="page-5-1"></span>**2. Betriebssystem-Voraussetzungen**

• Mindestens Win7 mit SP1 oder Win8

#### <span id="page-5-2"></span>**3. Download-Vorbereitungen**

• 8 GB Stick oder DVD bereithalten und alle wichtigen Daten oder altes System sichern

#### <span id="page-5-3"></span>**4. Downloadtool für Win10**

- Sie müssen nun entscheiden, welche der 4 Versionen Sie installieren ?
- **Home, Pro, Enterprise (Unternehmen), Education (Bildung)**
- **Home und Pro** wird für die Masse im Handel angeboten. Preise bitte im Internet nachfragen, es haengt auch von der Vorgängerversion ab.

\_\_\_\_\_\_\_\_\_\_\_\_\_\_\_\_\_\_\_\_\_\_\_\_\_\_\_\_\_\_\_\_\_\_\_\_\_\_\_\_\_\_\_\_\_\_\_\_\_\_\_\_\_\_\_\_\_\_\_\_\_\_\_\_\_\_\_